# **UNIVERSIDAD AUTONOMA DE BAJA CALIFORNIA. COORDINACIÓN DE FORMACIÓN BASICA. COORDINACIÓN DE FORMACIÓN PROFESIONAL Y VINCULACIÓN UNIVERSITARIA PROGRAMA DE UNIDAD DE APRENDIZAJE POR COMPETENCIAS.**

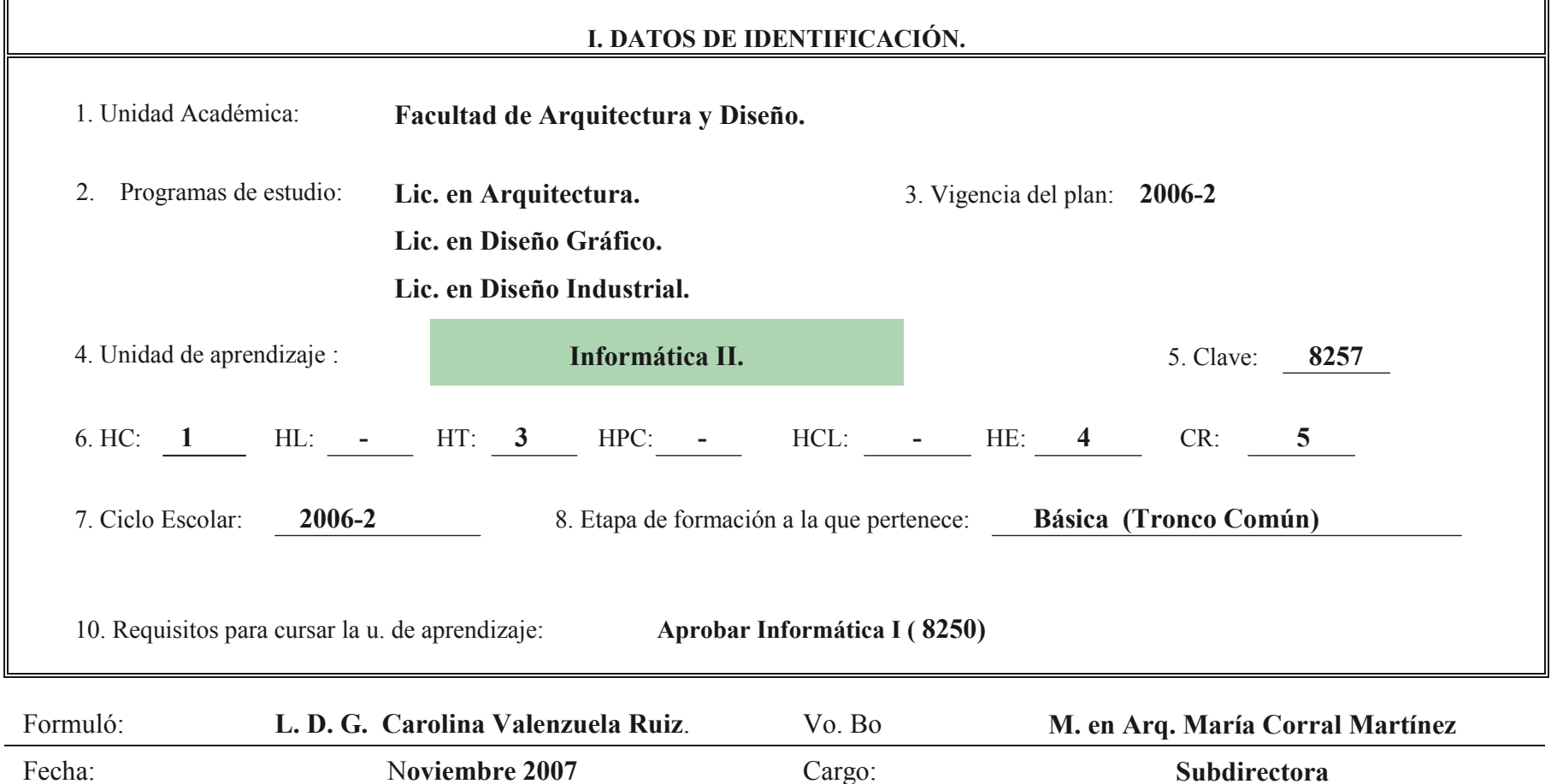

# **II. PROPÓSITO GENERAL DEL CURSO.**

Que el alumno adquiera los conocimientos necesarios para utilizar la computadora como herramienta auxiliar en la ejecución de esquemas, ilustraciones, graficaciones, etc. a través del dibujo vectorial, logrando ubicar la computación en el mundo del diseño y la función del diseñador en su uso y expansión. La asignatura se ubica en la etapa básica del tronco común de las carreras de Arquitectura, Diseño Gráfico y Diseño Industrial, corresponde al área de tecnología, tiene como requisito haber cursado y aprobado informática I y será de gran utilidad para las materias de su área así como para las de diseño y comunicación visual.

# **III. COMPETENCIA DEL CURSO.**

Aplicar las herramientas que le ofrecen los diferentes programas computacionales de vectores, a través de la elaboración de ilustraciones, dibujos técnicos, diagramas, planos y piezas diversas para la comunicación del proceso de diseño de una manera, práctica, rápida y creativa.

# **IV. EVIDENCIA DE DESEMPEÑO.**

Elaboración de ilustraciones, planos, dibujos técnicos y presentaciones por medio de programas que estén basados en vectores, cumpliendo con especificaciones de técnica establecidos por el maestro.

## **ENCUADRE. Duración. 1 hr.**

Presentación del programa de la asignatura y el calendario de actividades, explicando contenidos temáticos generales de cada unidad, condiciones de entrega y evaluación de trabajos así como la forma de acreditación.

**UNIDAD I Duración 16 hrs.**

# **INTRODUCCIÓN AL DIBUJO EN VECTORES**

### **Competencia de unidad**

Comparar las bondades del trabajo con vectores en relación a otros formatos de imagen, a través del conocimiento de sus herramientas y funciones principales para lograr la conjunción más adecuada de los recursos en las distintas etapas del proceso de diseño con una visión amplia y enfocada a resultados.

**Contenido** 

#### **1.1 Funcionamiento**

**1.2 Herramientas comunes**

**1.3 Modalidades de uso**

**UNIDAD II: TIPOLOGÍA. Duración 16 hrs.** 

**Competencia de unidad**

Utilizar correctamente las herramientas que brindan los programas de vectores, en la elaboración de ilustraciones, dibujos, diagramas, planos, para integrarlos en el proceso de diseño con calidad profesional y resultados óptimos con una visión amplia.

**Contenido** 

#### **2.1 Herramientas y modalidades del software**

- 2.1.1 Ilustración, infografía
- 2.1.2 Dibujo técnico
- 2.1.3 Arquitectura
- 2.1.4 Diagramas
- 2.1.5 Integradores para diseño editorial

## **UNIDAD III: PIPELINE Duración 16 hrs.**

#### **Competencia de unidad**

Aplicar técnicas específicas de representación vectorial, mediante la utilización de algoritmos y procesos de trabajo definidos, para lograr un resultado adecuado a las necesidades planteadas al inicio del proceso de diseño, con actitud propositiva y una visión práctica del flujo de trabajo.

#### **Contenido**

## **3.1 Algoritmos para modalidades específicas de uso**

3.1.1 Ilustración

- 3.1.2 Dibujo técnico
- 3.1.3 Principios de preprensa
	- 3.1.3.1 offset, offset digital y de gran formato

#### **3.2 Transición a 3d, desdobladores**

**3.3 Aprovechamiento de capacidades específicas**

# **UNIDAD IV: DIBUJO TÉCNICO Duración 15 hrs**

## **Competencia**

Identificar técnicas específicas de representación vectorial y sus lenguajes, a través del dibujo técnico, para facilitar tanto los procesos de diseño individuales como los multidisciplinares, con creatividad y disposición al trabajo en equipo.

#### **Contenido**

#### **4.1 Vistas y sistemas de dibujo**

- 4.1.1 Tipos de planos
- 4.1.2 Elementos geométricos y trazos

#### **4.2 Normas de dibujo nacionales e internacionales**

- 4.2.1 Formatos y cuadros de planos
- 4.2.2 Calidades de trazo
- 4.2.3 Escalas
- 4.2.4 Acotaciones

# **4.3 Convencionalismos del dibujo técnico**

- 4.3.1 Tipos de línea
- 4.3.2 Cortes secciones y giros
- 4.3.3 Perspectiva de despiece

# **VI. ESTRUCTURA DE LAS PRÁCTICAS**

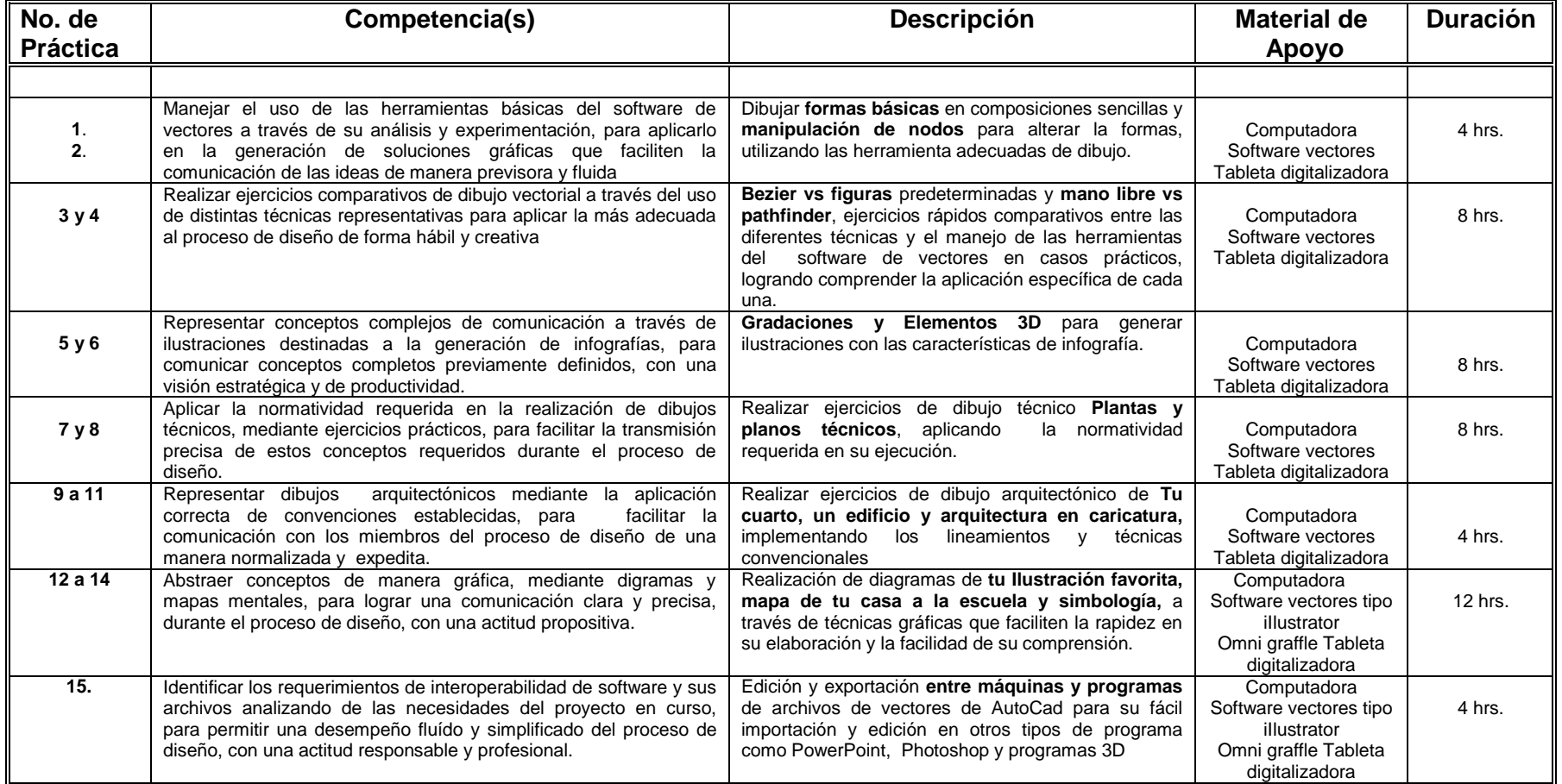

# **VII. METODOLOGÍA DE TRABAJO.**

- Exposición teórica del profesor del uso de herramientas y opciones de programas específicos (demostración práctica).
- Presentación de ejemplos y apoyos audiovisuales de los trabajos que se pedirá realizar a los alumnos.
- Investigación temática por parte de los alumnos que refuerce los conceptos vistos de manera práctica en el laboratorio.
- Ejercicios prácticos en laboratorio de cómputo, siguiendo una metodología establecida por el maestro, para cubrir objetivos específicos del aprendizaje y manejo fluido de los porograma.
- Presentación de un proyecto final, necesario para aprobar la asignatura, con especificaciones a establecer por el maestro.

# **VIII. CRITERIOS DE EVALUACIÓN.**

## **Criterios de acreditación.**

-Calificación mínima aprobatoria es de 60 puntos

-Asistencia mínima para tener derecho a la calificación final ordinaria es del 80%

-Entrega mínima de ejercicios 80%

- Promedio aprobatorio de tareas y trabajos

#### **Criterios de calificación.**

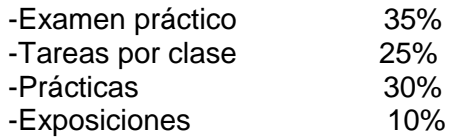

#### **Criterios de evaluación**

- Puntualidad en la asistencia para el aprovechamiento del tiempo disponible de clase en la realización de las prácticas.

- Entrega de las prácticas al final de la clase, a menos que se establezca otra fecha de entrega desde un inicio o en su defecto el valor disminuirá a consideración del docente.

- Responsabilidad en el manejo de los equipos de cómputo utilizados.
- Capacidad de síntesis y análisis de los temas expuestos en clase, con claridad y domino en el tratamiento de los mismos.
- Manejo adecuado de las herramientas de los softwares, para la ejecución de actividades específicas establecidas por el docente.

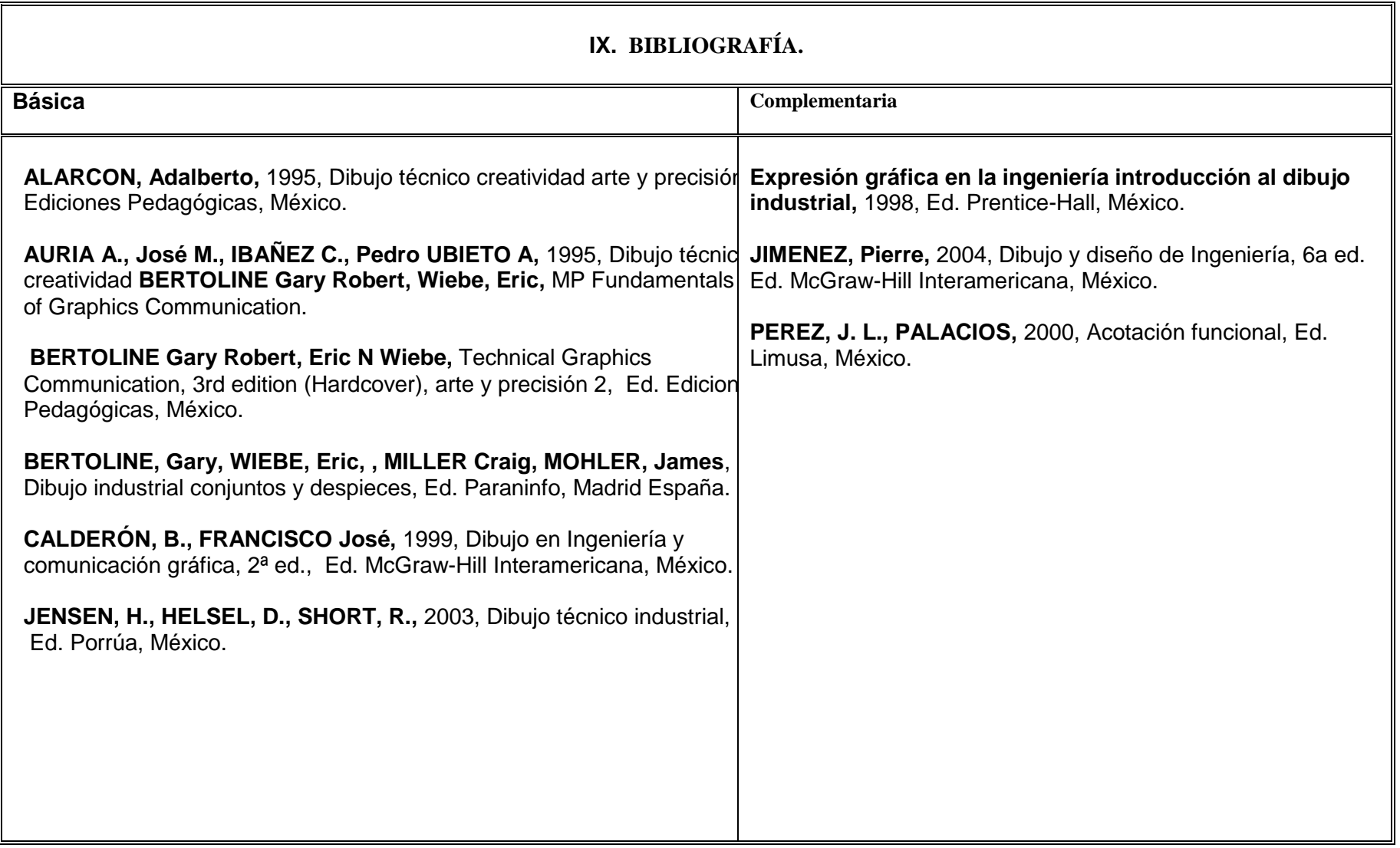